## Introduction to Programming and Computing for **Scientists**

Oxana Smirnova

Lund University

Lecture 4: Distributed computing, security

#### Most common computing: personal use – PCs, workstations

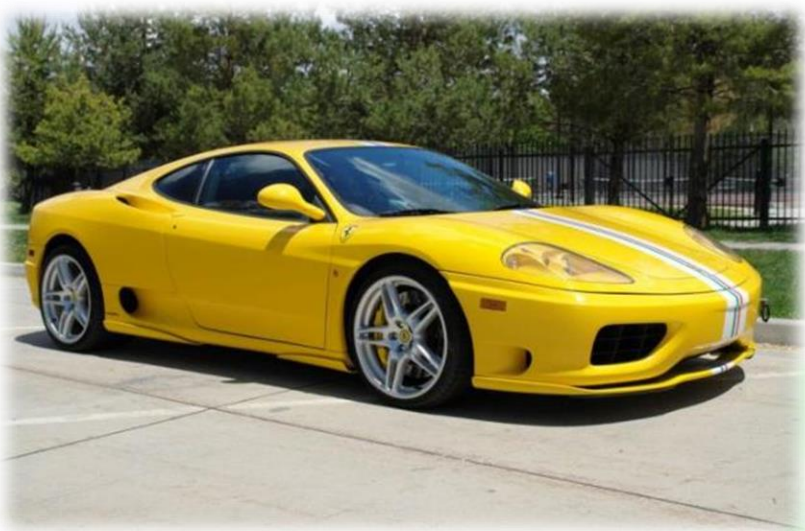

- Everybody likes to have one or two
- Powerful enough for many scientific tasks

- Strictly personal
- Heavily customized

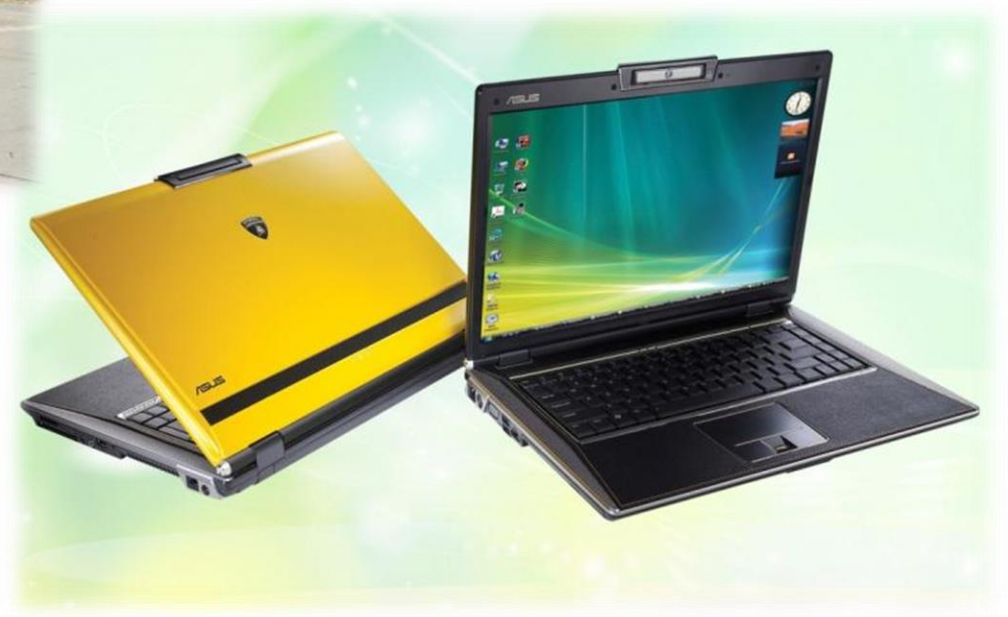

#### Customized shared service – clusters, supercomputers

A *supercomputer* or a *cluster* is a system of many (thousands) processors. In supercomputers, CPUs share memory, in clusters – usually not.

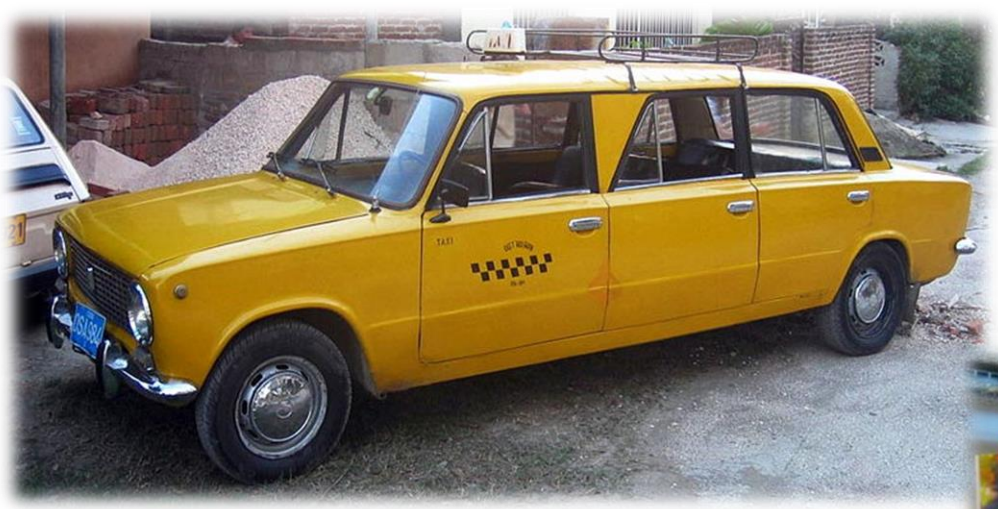

- One system serves many users
- One user can use many systems
- Systems are typically provided as public service (by universities and labs)

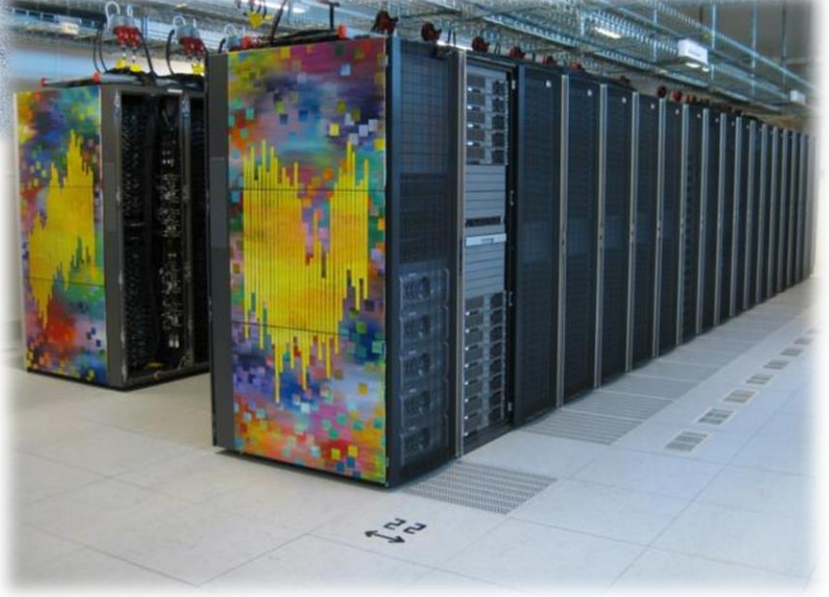

- Systems are customized, but each can serve many different users
- When many different systems jointly offer common services (login, storage etc), they create a computing Grid

## Generic service for rent –Clouds

#### A system built of virtual machines is called a Cloud

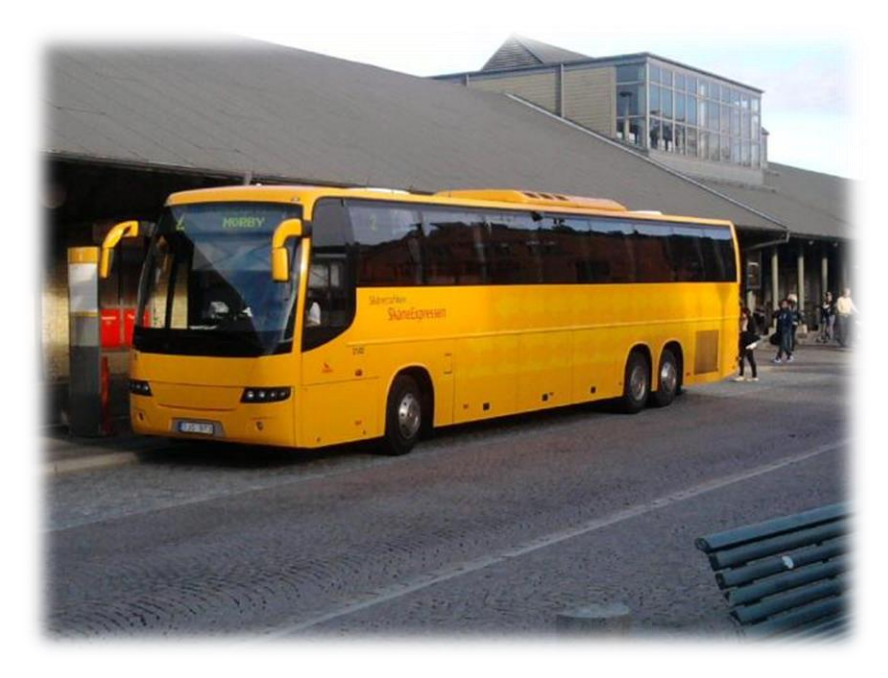

- Each Cloud is different, but each can be (seemingly) infinite because of virtualization: "elasticity"
- Users can customize their "rent"
- No high performance
- There are clouds for computing, data storage, databases etc
- Originally appeared as a business concept, but can be used as a public service

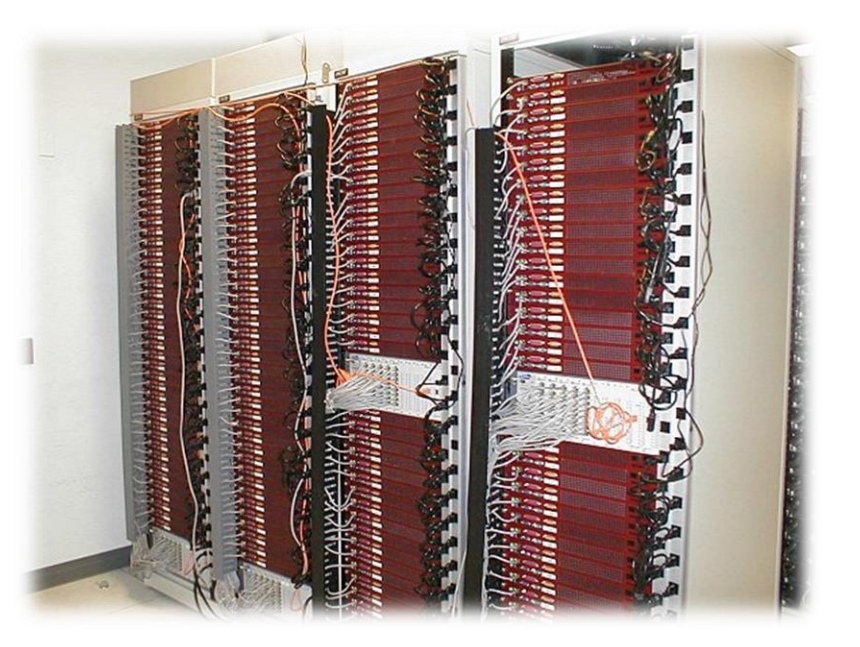

## Big machines for big data: clusters

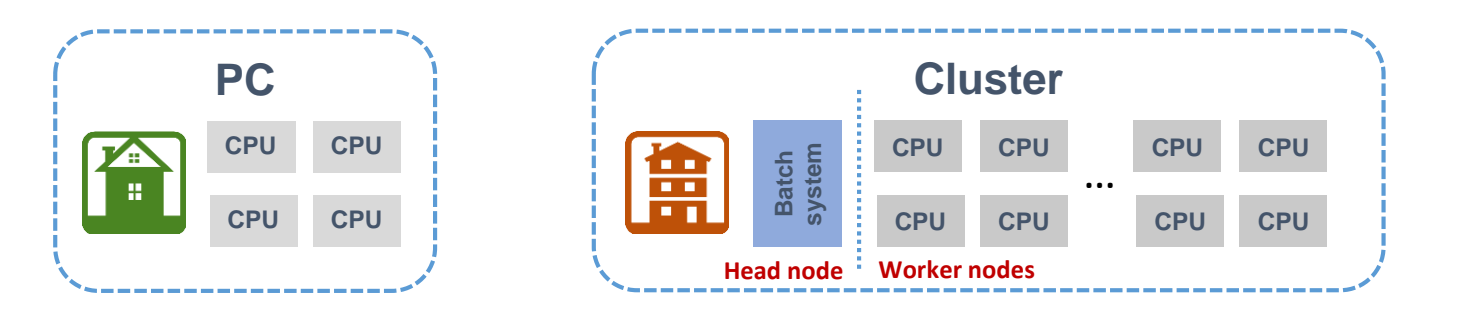

- Computing facilities in universities and research centers usually are Linux **clusters**
- A cluster is a loosely coupled computing system
	- Users see it as a single computer
	- A typical cluster has a **head node** and many **worker nodes**
		- A *node* is a unit housing processors (CPUs, cores) and memory basically, a PC box on steroids
	- Distribution of work to worker nodes is orchestrated by **batch systems**
		- Batch system is a software that schedules tasks of different users
		- Many batch systems exist on the market: *PBS*, *SLURM*, *LSF*, *SGE* etc
- Every cluster is a heavily customised system built for a range of specific tasks

#### Clusters in the LUNARC center

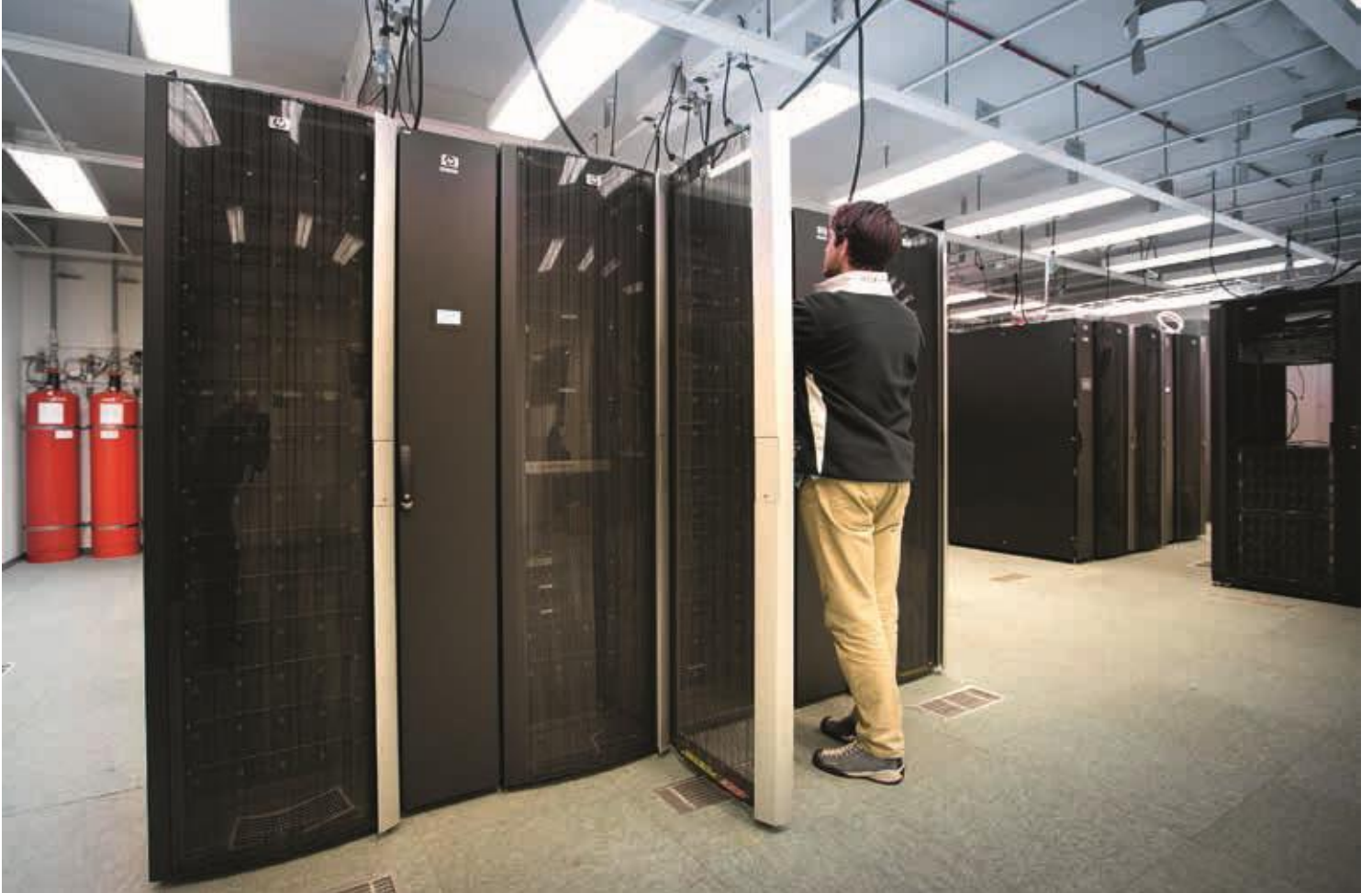

## AURORA cluster at LUNARC

- Combines many different technologies (even a Cloud)
- Offers many different services
	- Computing (of course)
	- **Storage**
	- Remote desktop
	- etc

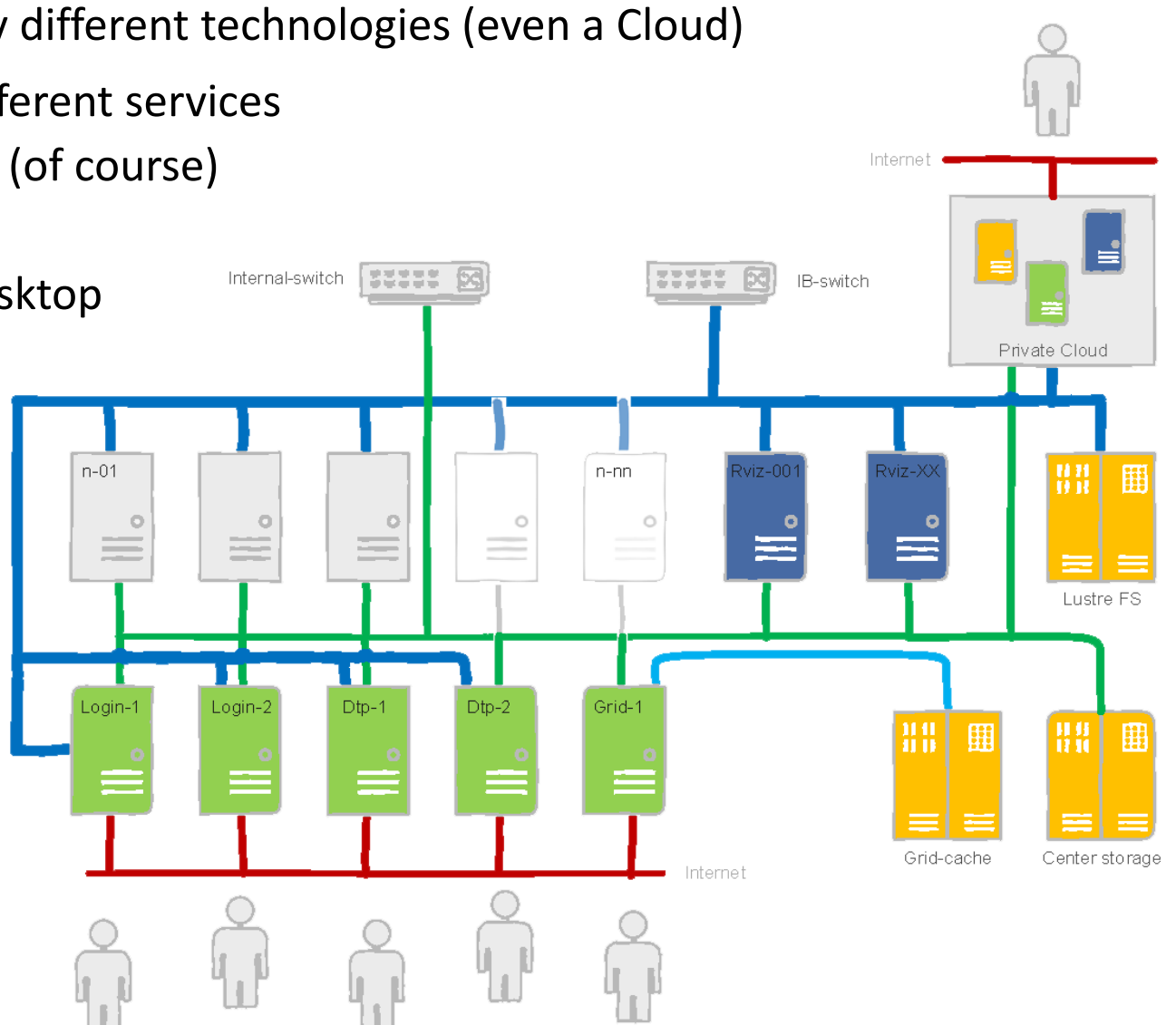

Graphics by J. Lindemann *Graphics by J. Lindemann*

## Typical workflow on clusters and supercomputers

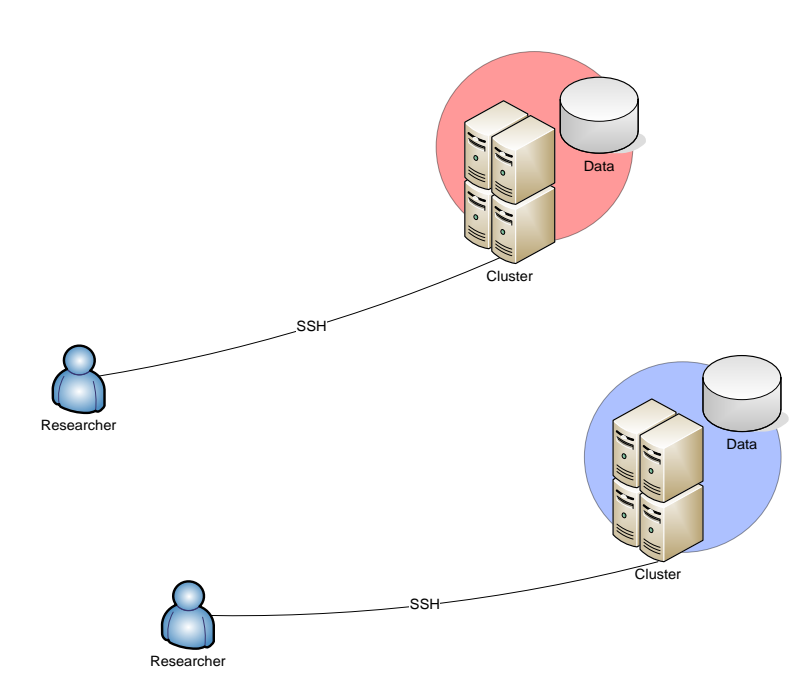

- Users connect to the **head node**
	- Typically, using **Secure Shell - SSH**
- Necessary software is installed
	- For example, your own code
		- Either centrally by admins, or privately by yourself
- Specialised scripts are used to launch tasks via **batch systems**
	- A task can be anything, from adding 2 and 2, to bitcoin mining
	- A single task is called a **job**
- Data are placed in internal storage
- Scientists often have access to several clusters
	- Different accounts
	- Different passwords
	- Even different operating systems
	- And different sysadmins!

## Jobs and queues

- A **batch system** is a software that schedules jobs to worker nodes
	- Called "*batch*" because they are designed to handle batches of similar jobs
- Batch system relies on requirements specified by the users, for example:
	- A job can use a single CPU core (**serial job**), or several cores at once (**parallel job**)
	- Necessary CPU **time** and astronomic (*wall-clock*) time
		- A well-parallelized job will consume less wall time, but CPU time will be similar to that of a serial job
	- Necessary **memory** and **disk** space
	- Intensive input/output operations (**data** processing)
	- Public **network** connectivity (for example, for database queries)
- When there are more jobs than CPU resources, jobs are waiting in a **queue**
	- A cluster may have several queues for different kinds of jobs (long, short, parallel, etc)
	- Queues exist even if there are no jobs like cashiers in supermarkets

# Different tasks use different jobs

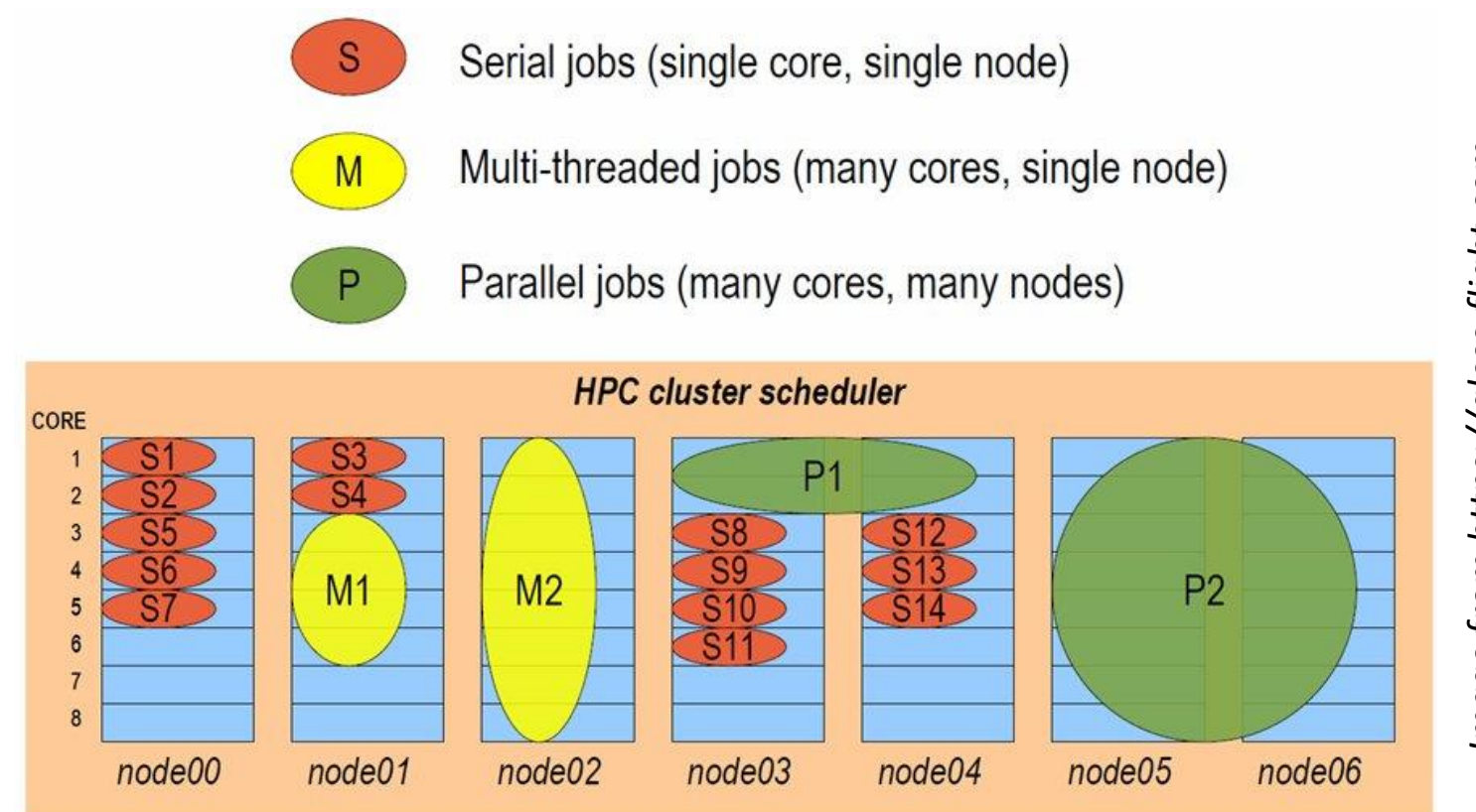

• Batch scheduling is like playing Tetris – only you can't rotate pieces *(says Gonzalo Rodrigo)*

## Scheduling usually relies on queues

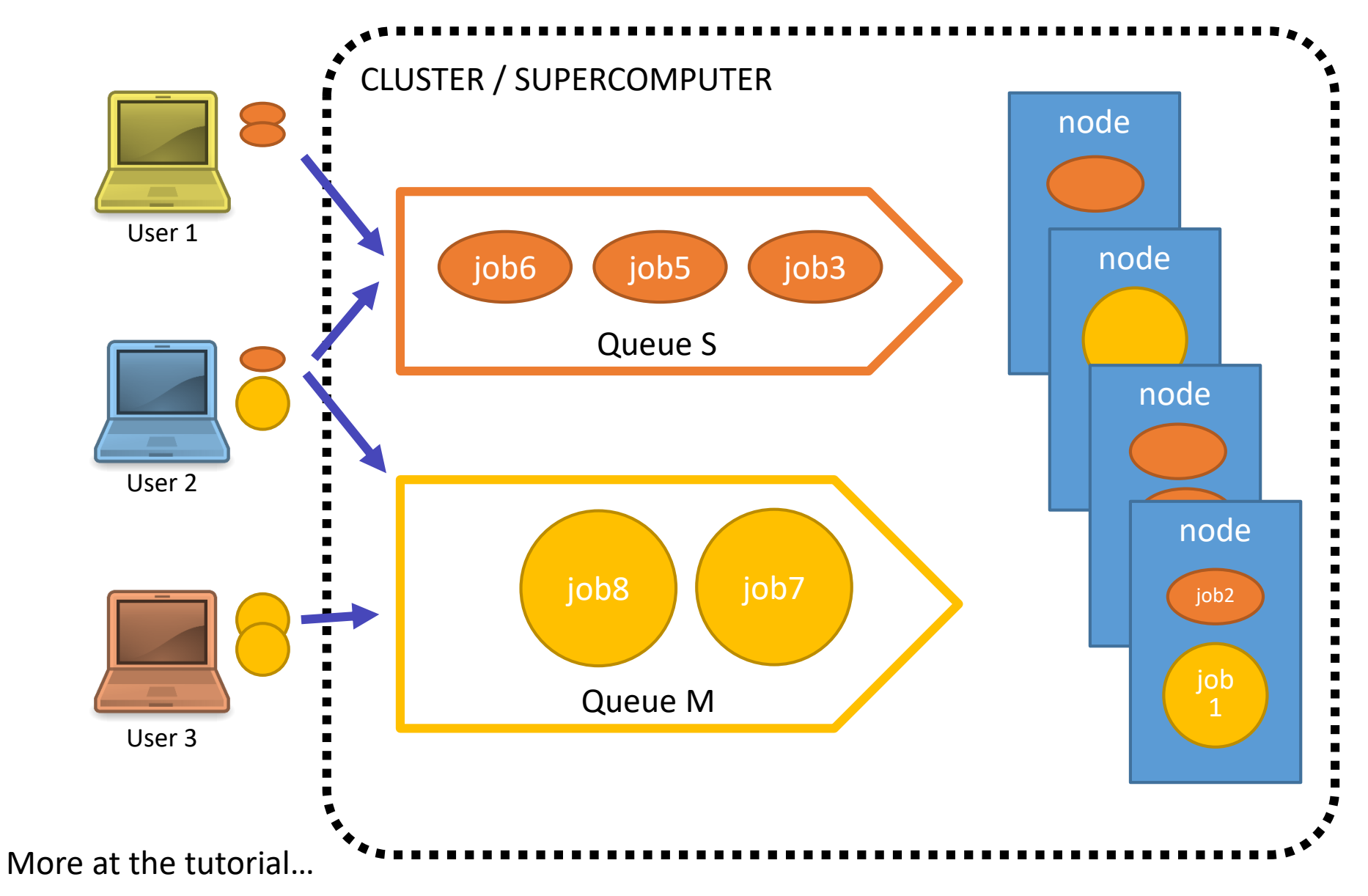

#### To access computers, you need a permission

- To access one computer (or one cluster) you need a password
	- You also have a personal user space (account)
- Now scale it up 100+ computers, clusters, clouds, and 1000+ users
	- You can't quite remember 100+ passwords
	- Sysadmins can't quite manage 1000+ user accounts

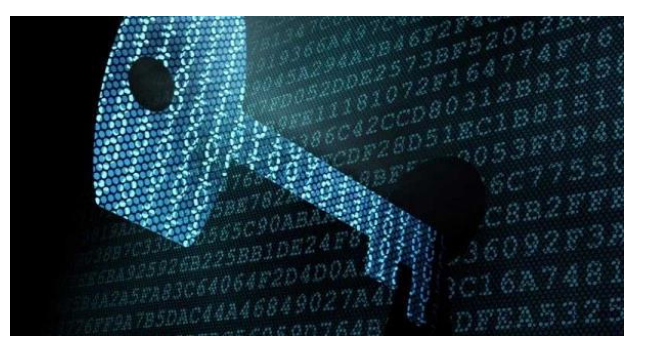

- Cryptography to the rescue!
	- Many different ways to securely access remote services exist, all based on cryptography methods
	- We will explain only a few

## Many cloud services and clusters use SSH key pairs

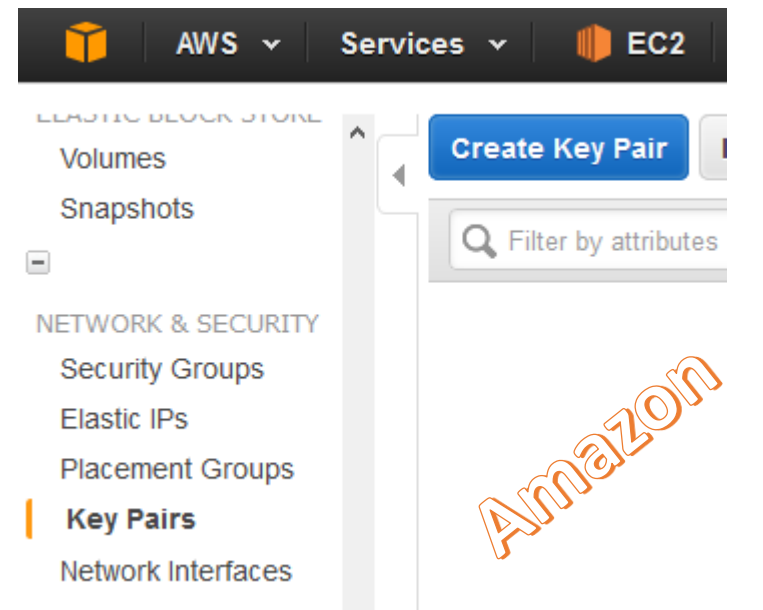

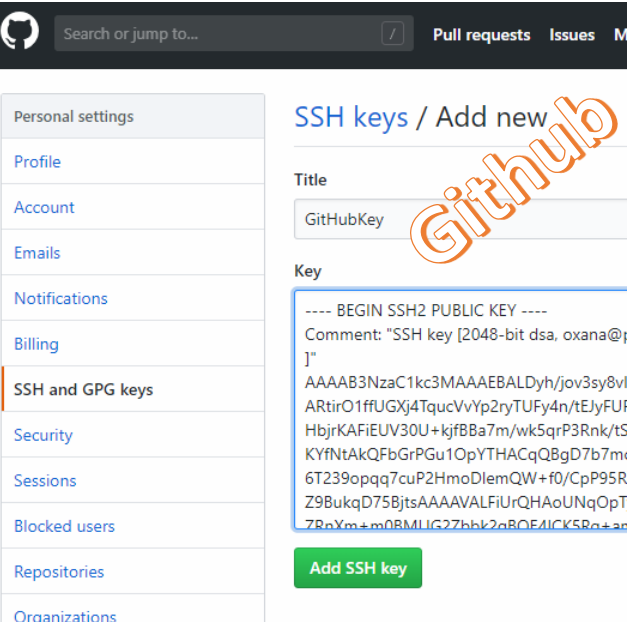

- Secure Shell (SSH) is when your bash (tcsh, zsh etc) session is on a remote machine connecting via an **encrypted connection**
- To encrypt anything, you need **encryption keys**

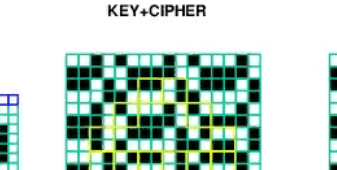

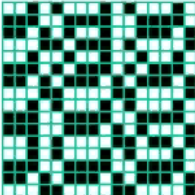

#### Can we trust all keys?

- Anybody can create as many SSH keys as they wish: no protection from rogue actors!
- Solution: use **Public-Key Infrastructure** (PKI)
	- Each user has a digital certificate
	- Each service also has a certificate
		- Service is anything you can connect to: e-mail service, internet shop, Web service, database, online bank etc
		- Sometimes you need services to act on your behalf: delegate your rights to them
			- For example, delegate to Twitter rights to post on Facebook on your behalf
- All secure Web sites are protected by PKI

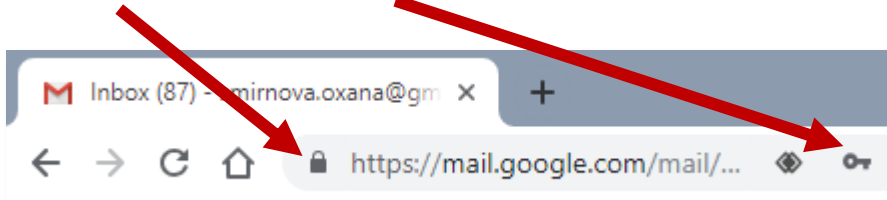

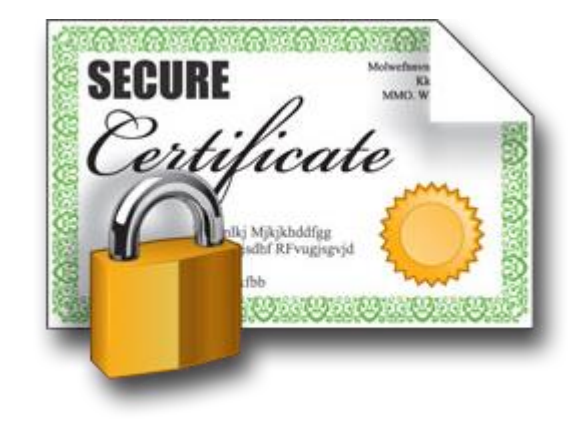

# Principles of PKI

- Goals:
	- reliably verify identity of users and authenticity of services by means of digital signatures
	- communicate securely over public networks
- There are trusted **Certificate Authorities** (CA) that can vouch for:
	- identities of users
	- trustworthiness of services
- Each actor (user, service, CA) has a public-private **pair of keys**

*A CA is just a group of trusted people who have a procedure to check who you are (for example, check your passport)*

- Private keys are kept secret, **off-line**; public keys are **shared**
- Keys are used for both <u>authentication</u> and communication encryption/decryption
	- For our purposes, authentication is most important
- CAs digitally validate ("sign") **public certificates** of eligible users and services
	- Public certificate contains owner information and their public key
	- Each CA has a set of policies to define who is eligible

## Obtaining a personal certificate

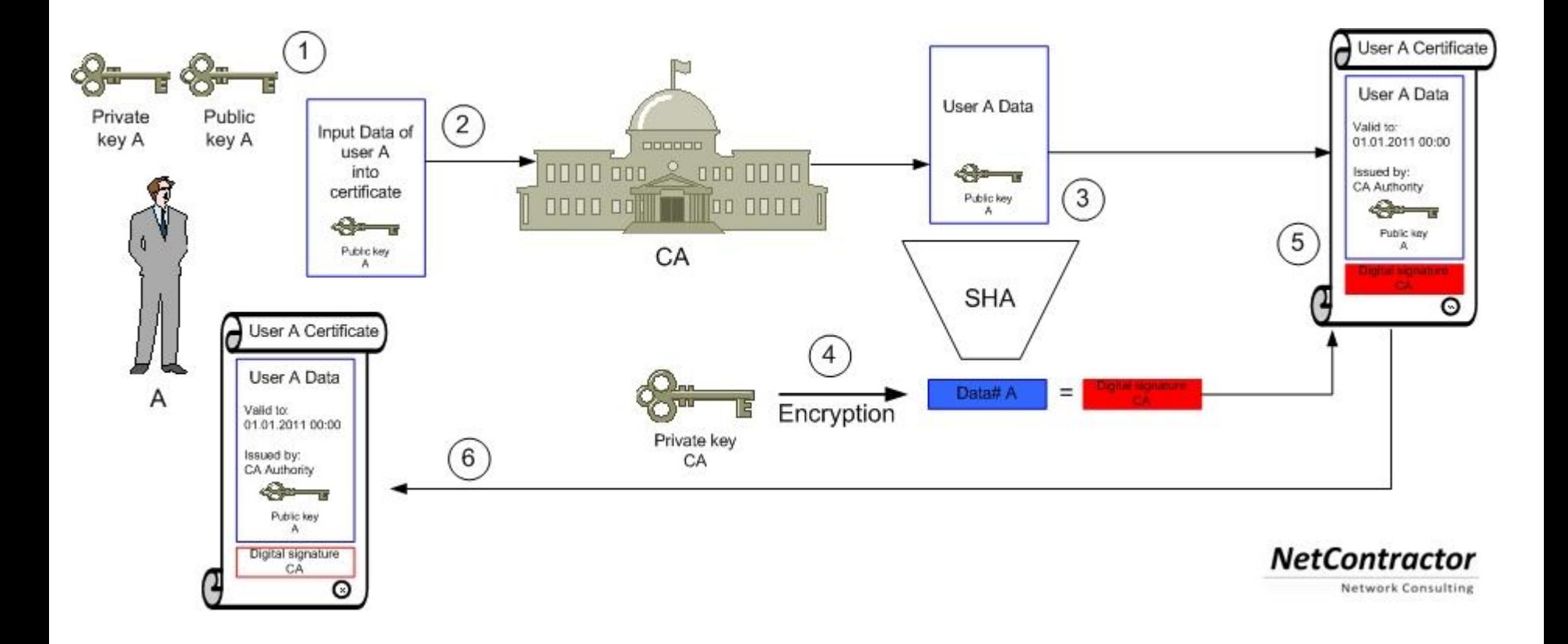

#### Beware: words "certificate" and "key" are often used interchangeably!

## Private key

- Private key is a cryptographic key essentially, a sufficiently long random number
	- Longer it is, more difficult it is to crack; 2048 bit is good (as of today)
- Purposes:
	- **Create** digital signature
		- to sign letters, contracts etc
	- **Decrypt** encoded information
		- when encrypted by someone using your *public* key
- There are many softwares that create private keys
	- Even your browser can do it
	- Keys come in many different formats
- **Important**: private key must **never** travel over public unprotected network
	- Tools like Telegram store them in your device
	- **Don't store them in Dropbox! Don't send them by e-mail!**

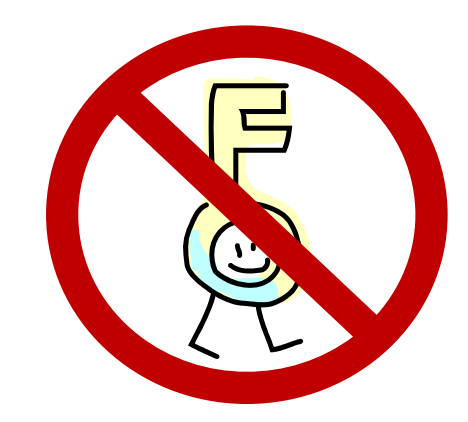

# Public key

- Mathematically linked to the private key
	- It *should* be impossible to derive private key from the public one
		- Different public-key algorithms exist
		- Benefit: no need to securely exchange private keys, as public keys are enough and can travel unprotected
- Purposes:
	- **Verify** digital signature
		- use sender's public key
	- **Encrypt** plain information
		- use your addressee's public key
- Usually, software tools create both public and private key in one go
	- They can even be stored in one file
		- Browsers do it
		- **This file must not travel!**

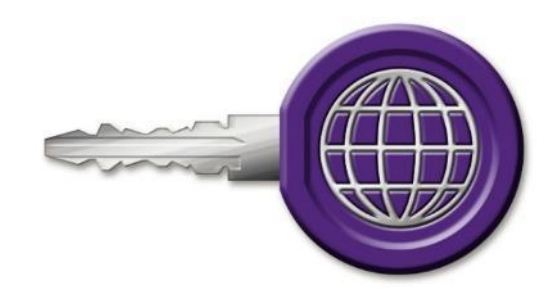

## Protocols and systems using public key cryptography

- A *protocol* in our context is a formal procedure of information exchange; it can be insecure (plain data exchange), or secure – involving cryptography
- Some examples:
	- SSH: used to login remotely to computers
	- SSL and TLS: used e.g. in https, Gmail
	- GridFTP: a secure variant of FTP
	- ZRTP: used by secure VoIP
	- PGP and GPG: used e.g. to sign software packages or sign/encrypt e-mail
	- Bitcoin and other cryptocurrencies
		- Used to ensure authenticity of transactions and individuals
		- Proof of mining work

# X509 flavour of PKI

- Several implementations of PKI exist
- Arguably the most secure is the **X.509** PKI standard (used e.g. by Nordea, Skatteverket and many others)
	- Defines public certificate format
		- Certificate must include subject's **Distinguished Name** (DN):

**C=UK, O=Grid, OU=CenterA, L=LabX, CN=John Doe**

- Certificate has **limited** validity period
	- Usually, one year or 13 months
- Assumes strict hierarchy of trusted CAs
	- Unlike PGP, where anyone can vouch for anyone
	- You can check your browser for a pre-defined list of *root* CAs
- Requires certificate revocation status checks
- Public certificate is **password-protected**
	- You can not reset the password; if forgotten, a new certificate must be requested
- One can convert X.509 certificates into SSH ones

## Certificate Authorities, revocation lists

- Web browsers and even operating systems come with a list of trusted root CAs
	- It means the browser has their public certificates included
	- You can always remove untrusted CAs, or add own trusted ones
		- When you remove a CA, you won't be able to securely connect to a server certified by that CA
		- You can even establish an own CA if anybody trusts you...
- Certificates of people and services can be revoked
	- If they are compromised, or if some information in the certificate is changed
- For security reason, before connecting to a service, software must check whether its certificate is revoked or no
- Certificate revocation lists (CRLs) are published by CAs and are regularly updated

## Mutual authentication

- **Authentication** is establishing validity of person's (or service) identity
	- Not to be confused with authorisation: established identity may still lead to denied access
- Users and services that want to establish a secure connection must mutually authenticate:
	- Both parties must have valid certificates
	- Both parties must trust the CAs that signed each other's certificates
		- "Trusting a CA" means having the CA's public certificate stored in a dedicated folder/store
		- Removing a CA certificate breaks trust
		- Removing your own signing CA certificate breaks everything
- Technically, authentication process involves exchange of encrypted messages, which parties can decrypt only if they are who they claim to be

## Delegation: Acting on behalf of users

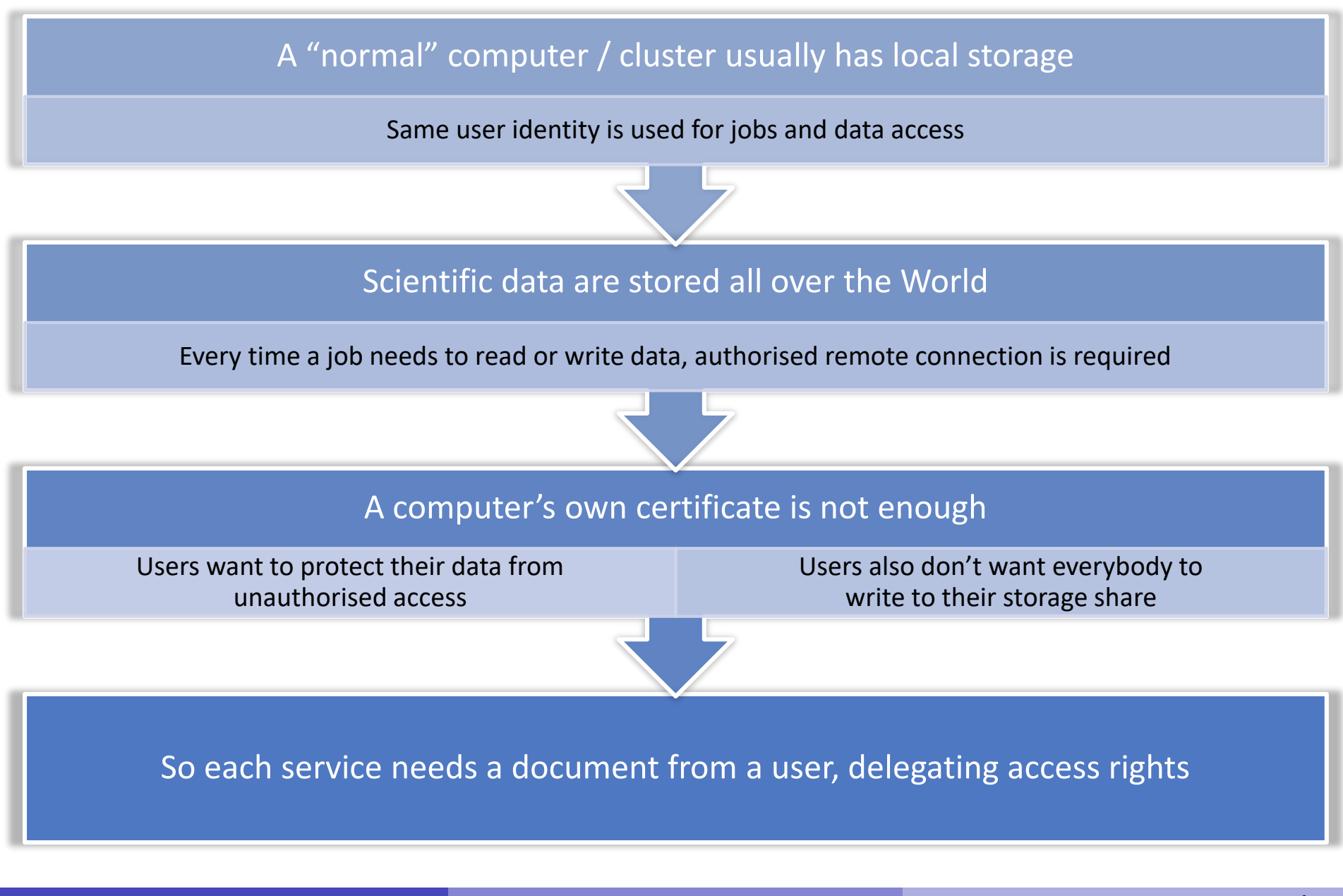

Oxana Smirnova (Lund University) Programming for Scientists **Lecture 4 23 / 34** 

## Delegation in X.509: Act by proxy

- In real life, you sign a **proxy** document and certify it by a notary
	- Document says what actions can be performed on your behalf
- In the PKI context, a proxy document is a X.509 certificate signed by **you**
	- Since your certificate is in turn signed by a CA, proxy is also a trusted document
	- Proxy may contain a lot of additional information

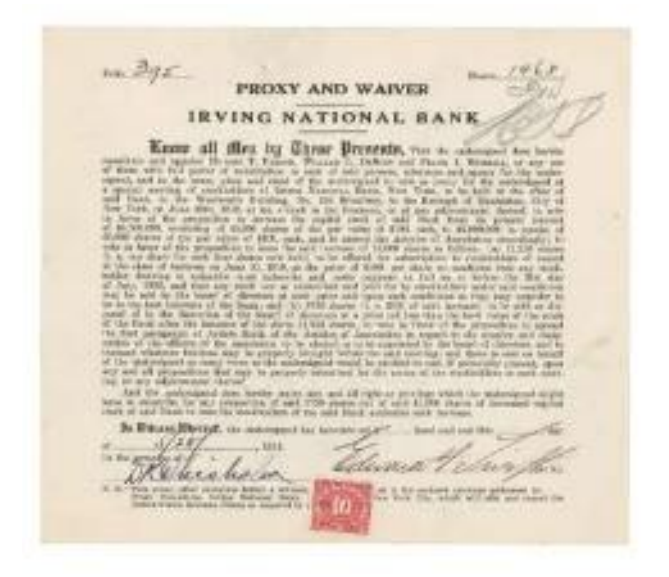

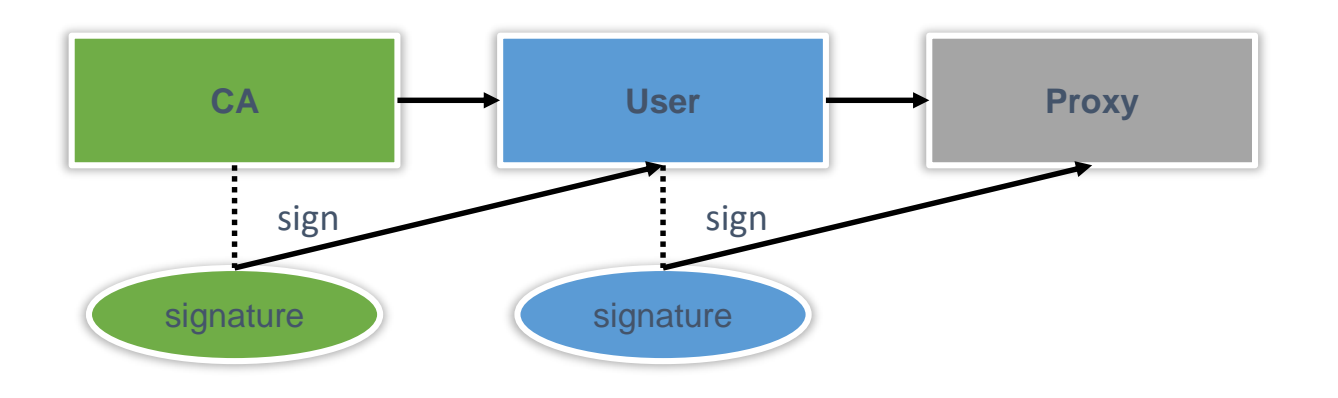

## Proxy certificate

- Proxy is an extension of the SSL standard
- Proxy contains both public and private keys
	- Not the same as users' keys, but derived from them
- Proxy needs no password (unlike usual PKI certificates)
- Proxy can not be revoked
- Proxies are used by Grid services, to act on behalf of the proxy issuer

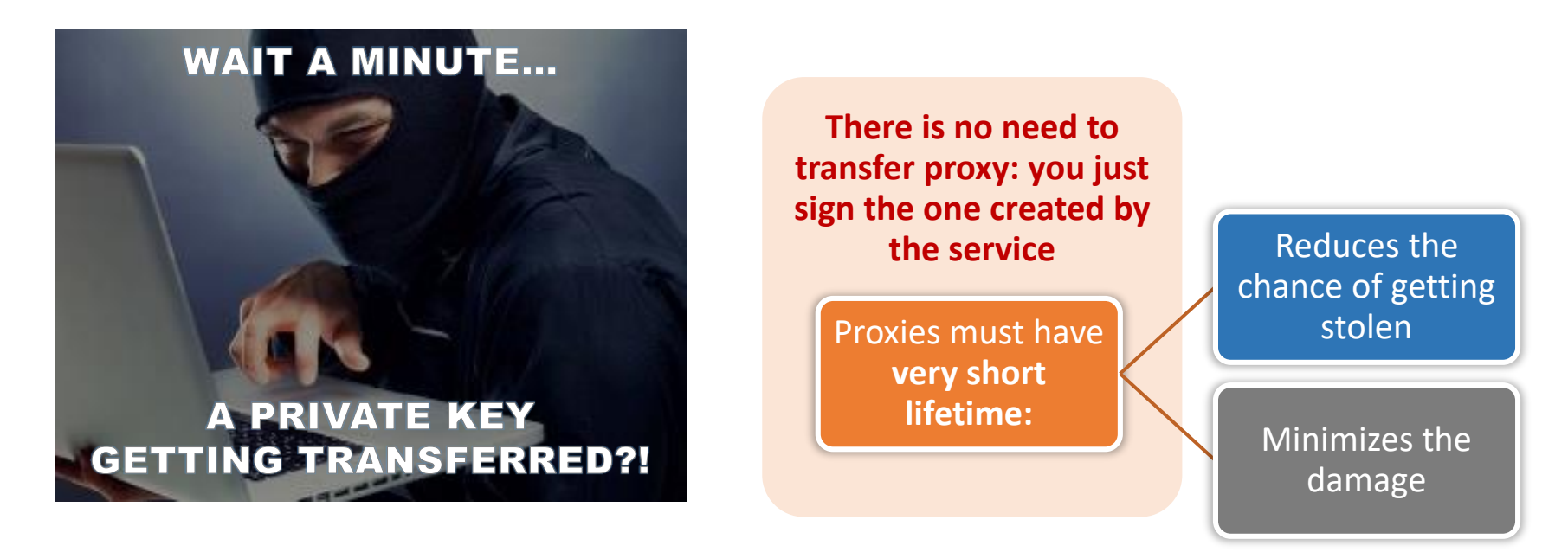

### How is a X.509 proxy created?

- A **new** private/public key pair is created for each proxy
	- When a proxy expires, a new one must be created to continue working
		- Default expiration time is 24 hours
- A proxy is then constructed of:
	- 1. Public certificate (with public key embedded)
		- Certificate contains modified owner's Distinguished Name (has "*proxy*" appended to the name)
			- Owner's DN: **/C=UK/O=Grid/OU=CenterA/L=LabX/CN=john doe**
			- Proxy DN: **/C=UK/O=Grid/OU=CenterA/L=LabX/CN=john doe/CN=proxy**
		- Certificate is signed by the proxy owner's **real** private key
		- Certificate contains validity period
	- 2. Private key
	- 3. Optionally, Attribute Certificates extensions containing additional information

## Delegation: The tale of two proxies

- A user always has to create a proxy certificate **P1**
	- Technically, it can be sent to the server, but it is a **security breach**
- A server creates itself a **delegated proxy P2** upon every user request:
	- 1. Server generates a **new** private/public key pair (yes, that's a 3rd one...)
	- 2. Server returns the generated public key as a certificate sign request to the user
	- 3. User's tool signs that public key and inserts user information (DN etc), thus generating a public certificate. It uses the private key of proxy **P1** for performing signing operation.
		- It can also use the actual private key, but that will require entering password every time!
	- 4. User's tool sends the signed public certificate back to the server
	- 5. Server adds generated private key to that certificate and creates a delegated proxy **P2** and now can act on behalf of users without compromising their private keys

Sounds complicated, but it never been compromised It is used for Large Hadron Collider computing

# Authentication is not enough: we need authorisation

- Authentication = passport; authorisation = visa
	- Having a valid passport is not enough to enter a country
	- Having a valid proxy is not enough to access services

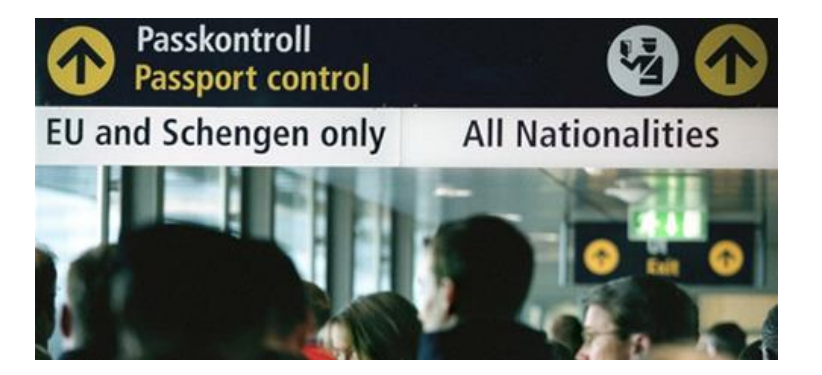

- Authorisation can be by person or by group
	- By person: a person with Swedish visa can enter Sweden
	- By group: everybody with a EU/EEA/US passport can enter Sweden
- Authorisation in X509:
	- By person: your DN is in the trusted list on a cluster (matched to your proxy)
	- By group: your DN is in the **Virtual Organisation** *(VO)* list
		- Your proxy has this VO's *Attribute Certificate*
- Unfortunately, Virtual Organisations are not well defined and difficult to work with
	- They are not supported by browsers either

## Another way of delegating: OAuth2

- Did you encounter "Log in with your Facebook account" in Twitter or suchlike?
	- Facebook, Google and others rely on delegation protocol OAuth2
- OAuth2 is Open Authorisation 2.0
	- Free and open standard protocol
	- Designed to delegate authorisation
	- Instead of using proxies, it uses tokens
- OAuth<sub>2</sub> actors:

"e1eb758b-b73c-4761-bfff-adc793da409c", iam-client test". "https://iam-test.indigo-datacloud.eu/", "iss": 1507726410, "iat": 1507722810, "39636fc0-c392-49f9-9781-07c5eda522e3"

*A token body example by A.Ceccanti*

- User is a *Resource Owner* (you own your identity info and other data)
- User's data are in the *Resource Server* (e.g. Facebook)
- User uses a *Client* to act on his behalf (e.g., use Twitter to post images to FB)
- Authorisation is handled by *Authorisation Server*  it is the one issuing access tokens to Clients
	- Resource Server and Authorisation Server can be the same, as in FB

## Basic OAuth delegation process

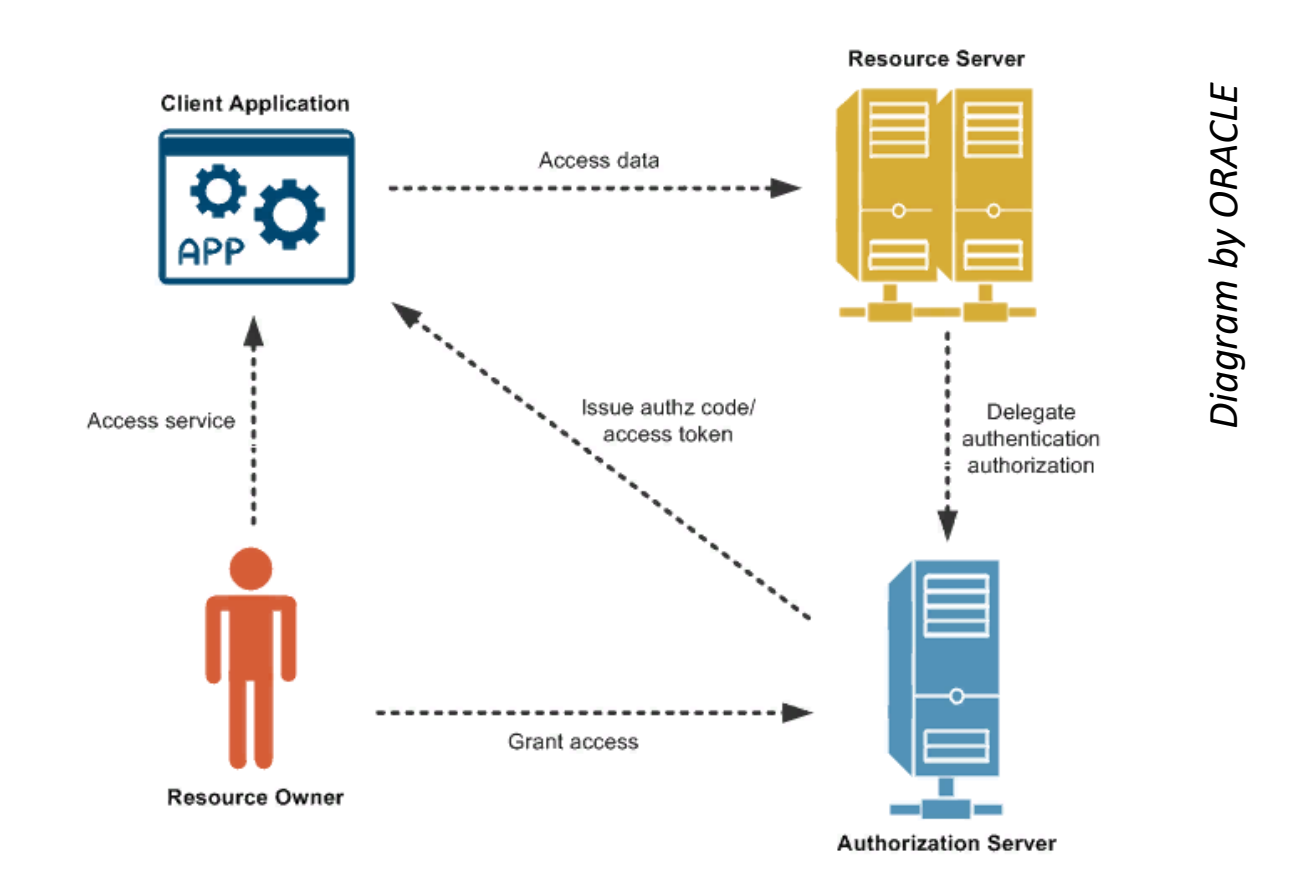

- OAuth2 actually does not require cryptography client-side (but needs https)
- OAuth2 access tokens are short-lived
	- One can use long-lived refresh tokens to obtain new access tokens

# Why scientific computing needs all this?

- More scientific data need more computing and storage than exist in one lab
	- Nobody likes to wait in a queue!
- How to deal with increasing computing power and storage requirements?
	- For parallel jobs: buy larger clusters/supercomputers \$\$\$
		- Normally, supercomputers are designed for simulation, and not for data processing
			- Disk read/write speed is often lower than processing speed
	- For serial jobs: *distribute* them across all the community resources
		- For smaller clusters it is easier to match processing and input/output speeds
		- We would like to use the same **access credentials**
		- The results must be collected in one place
		- Progress needs to be monitored
		- Uniform software environment is also needed
	- Two types of community computing exist:
		- Volunteer computing (google for BOINC): individual PCs
		- Grid computing: jointly working resources of scientific communities, workhorse of CERN

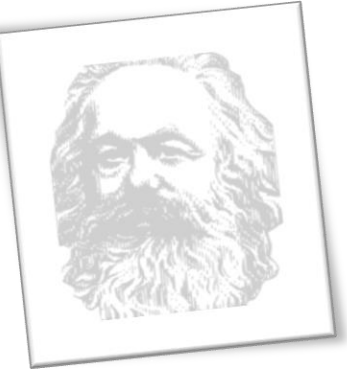

## Overview of generic Grid components

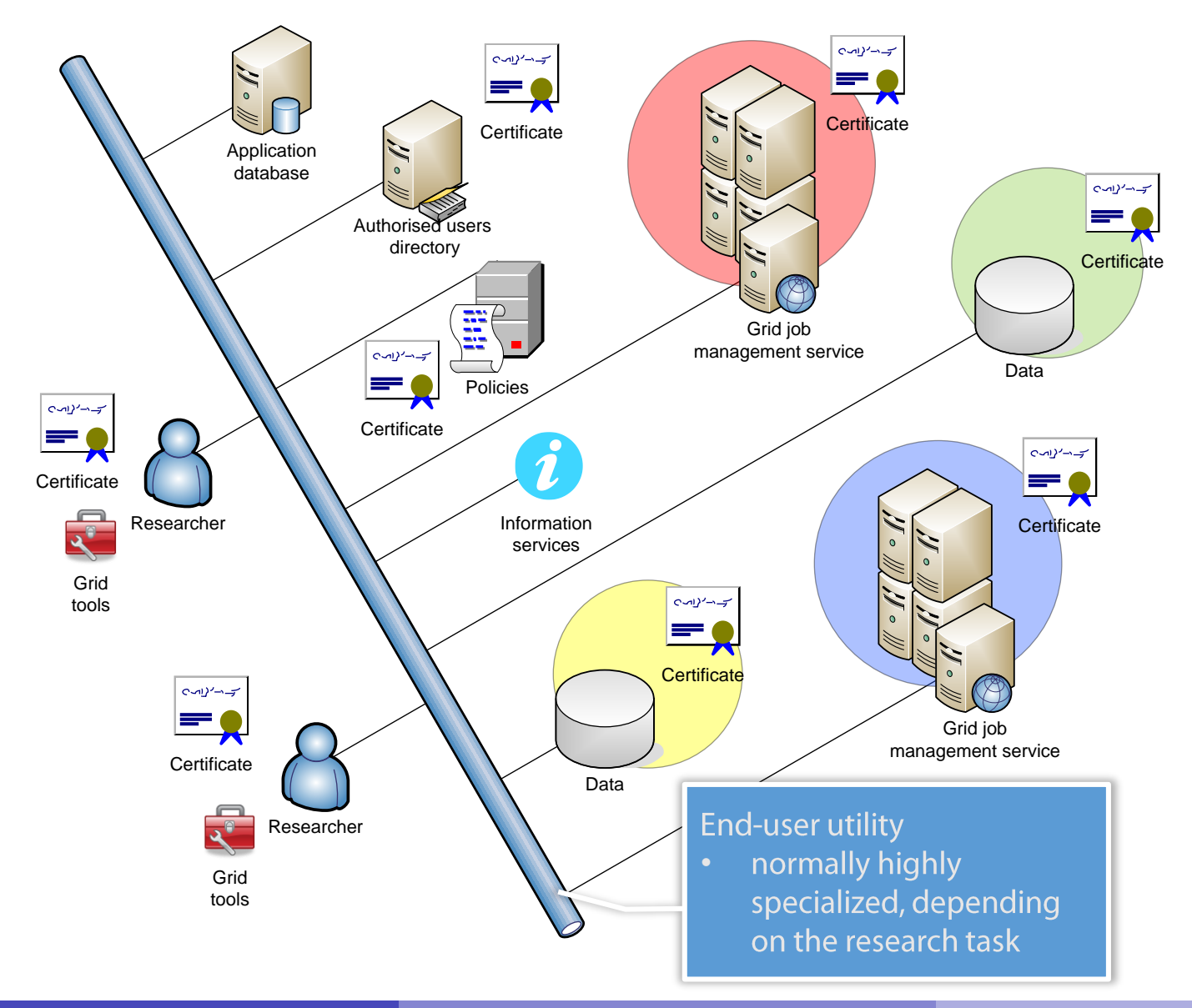

Oxana Smirnova (Lund University)

## Grid as abstraction layer for computing

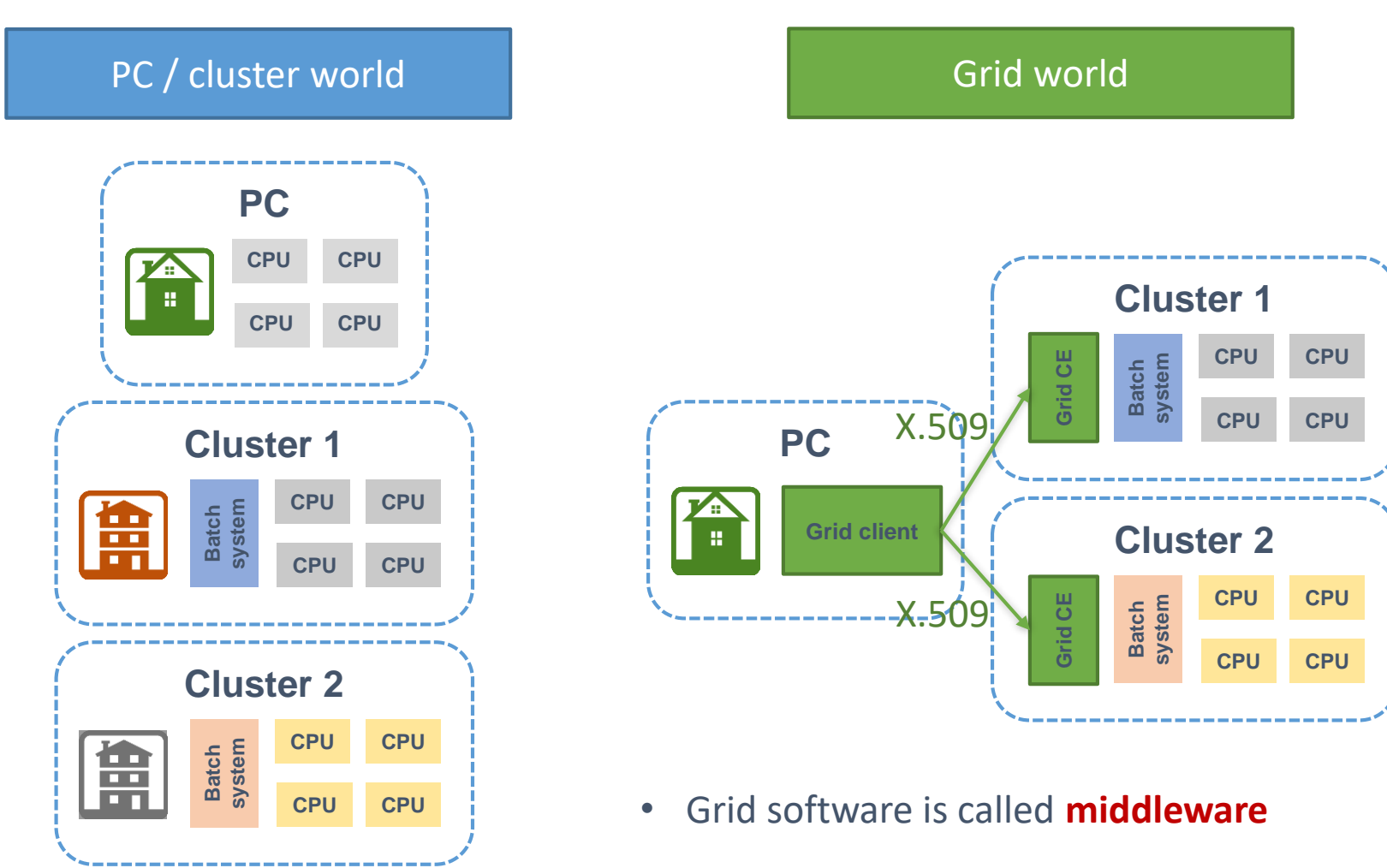

– Compute Element (CE): a layer between the system and applications

#### **Summary**

- When you have too many similar jobs to execute, use a batch system: High Performance Computing (HPC)
- When you have too many HPC systems, use distributed computing solutions: CERN uses Grid
- With great power comes great responsibility: always use secure access to powerful computing resources and valuable data storage
- Never EVER share your passwords and private keys!